# Lab 3: Big-O and Mystery Functions

Due: February 27th at 12pm, noon

## **Overview**

In this lab, you will answer the following math and algorithm questions and complete the mystery function exercise. You will submit a *hardcopy* of this lab. You may type your solution, if you wish. This is an individual lab. You can retrieve requisite code from update35 for the mystery function portion of the lab.

## Deliverables

Your submission should minimally include answers to all questions, written support of the mapping of mystery functions, and at-least two print out of graphs to support that argument.

#### Submission

You will submit this lab in *hardcopy* to my mail box in Science 239.

# Short Answer Questions (10 points)

- 1. (2pt) Justify the following Big-O for the given functions:
	- (a)  $3n^4 2n^3 + 100$  is  $O(n^4)$
	- (b)  $log_8(n) + 50$  is  $O(log(n))$
	- (c)  $\frac{1}{2}n lg(n)$  is  $O(n)$
	- (d)  $lg(n) + \sqrt{n}$  is  $O(\sqrt{n})$  (challenge)
- 2. (2pt) Prove the following claims by induction:
	- (a)  $\forall n > 1, \quad n^3 > n^2$
	- (b)  $\forall n > 1, \quad \sum^{n}$  $i=1$  $i^3 = \frac{n^2(n+1)^2}{4}$ 4
	- (c)  $\forall n > 1$ ,  $(n^3 + 2n) \text{ mod } 3 = 0$  (challenge)
- 3. (2pt) Using a loop-invariant and induction, prove that the following function verifies that consecutive integers have an absolute value difference of at least 2.

**bool** two\_apart(**int** array[], **int** size){ **for**(**int** i=0;i < size-1;i++){ **if**(! ((array[i] - array[i+1]) >= 2 || (array[i+1] - array[i]) >= 2)){ **return false**; } } **return true**; }

4. (2pt) The image below shows an  $n$  by  $n$  grid that is stored in memory as a two dimensional array. The element at row i column j can be indexed in constant time using  $\sigma$ rid[i][j]. Each cell in the grid contains either a 1 or a 0 (indicated in the figure with green and white blocks). In any column, all the one's appear before any of the zeros. Given such a grid, design an  $O(n)$  algorithm for finding the column with the most ones (tallest green tower). Note there are  $O(n^2)$  cells, so you cannot check every cell in the grid.

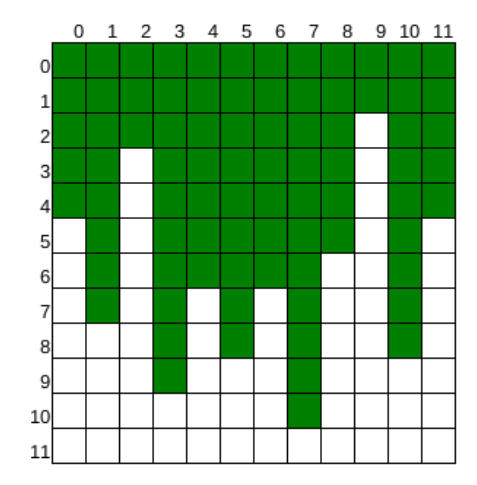

5. (2pt) Describe an algorithm for finding both the minimum and maximum (simultaneously) of n numbers using fewer than 3n/2 comparisons. The following pseudocode finds the max using n-1 comparisons.

```
def findMax(Array A, size n>0):
 max=A[0]
 for i in 1 to n (inclusive)
   if(A[i] > max)max=A[i]
 return max
```
# Mystery Functions (10 points)

In this part of the lab, you will use the provided program, timer func to identify the mystery functions. You do this in two parts, each worth 5 points: First, identify the Big-O of each of the functions, and then use the timer\_func and the associated graphs to identify which mystery functions matches the functions below.

## Possible Functions

```
void ex1(long n){
 long a;
 for(long i=0;i<n;i++){
    a=i;
  }
}
void ex2(long n){
 long a;
 for(long i=0;i< n;i=(i+3)/2){
    a=i;
  }
}
void ex3(long n){
 long a;
 for(\text{long } i = 0; i \le n \times n; i++){
    a=i;
  }
}
void ex4(long n){
 long a;
 for(long i=0;i<n;i++){
    for(long j=0;j<=i;j++){
        a=i;
    }
 \hspace{0.1cm} }
}
void ex5(long n){
 long a;
 for(long i=0;i< n*n;i++){
    for(long j=0; j<=i; j++) {
      a=i;
    }
  }
}
void ex6(long n){
 long a;
 long k=1;
  for(long i=0; i \le n; i++) {
    for(long j=0;j<=k;j++){
      a=i;
     }
    k=k*2;}
}
```
#### Using function\_timer

Once you have identified the Big-O of the above functions, your task is to provide a mapping between the functions and the mystery functions used in function\_timer. The function\_timer program will run each of the functions, time their operations, and output a plottable format string whose associate plot (via gnuplot you can inspect. Here is the usage:

```
function_timer [OPTIONS] | gnuplot
function_timer will time mystery functions for some input parameter n
and output results in a plotable format for persistent gnuplot. To
properly use, results should be 'piped' to gnuplot plotting function
with the 'persist' flag, like in the above example.
OPTIONS:
        -h print this help screen
        -n min_n set the min value for n (dflt: 1)
        -m max_n set the max value for n (dflt: 10)
        -[1-6] Turn on mystery function number, e.g.
                       to run function 2 and 3: function_timer -2 -3
        -s out.png Save the graph to a file out.png instead of graphing live
```
And here is a sample usage, and an output graph produced with the  $-$ s flag:

bash> ./function\_timer -s out.png -n 100 -m 150 -3 | gnuplot

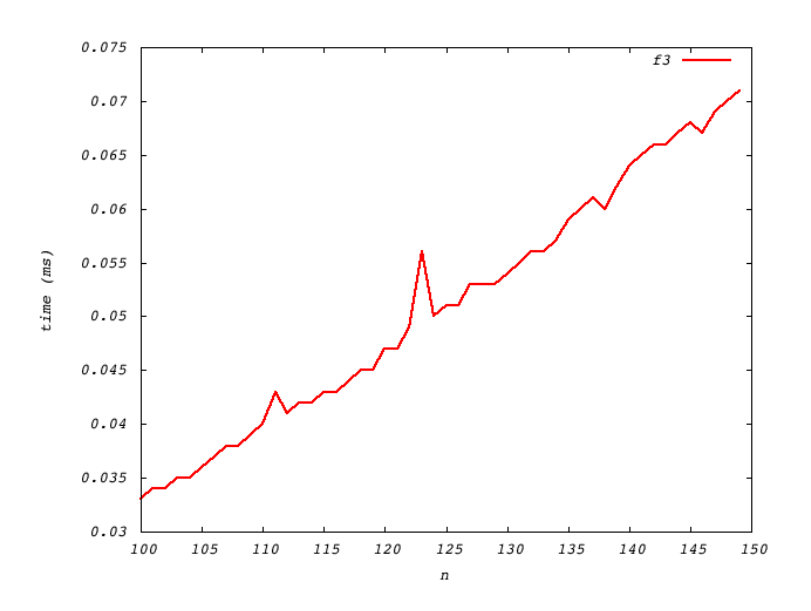

You can also include multiple mystery functions to compare by adding more numeric flags, e.g., to compare function 1 and 2, use flags  $-1$  and  $-2$ . Note that you must 'pipe' the output of the program to the plotting program, gnuplot. The pipe, | , just sets the output of one program to the input of the other. for viewing the plots, you can either save the final result with  $-\text{s}$  flag, or watch live as the results come in.

In addition to determining the mapping between mystery functions and the functions above, you must support your argument in writing and provide at least two graphs in your hard-copy submission.